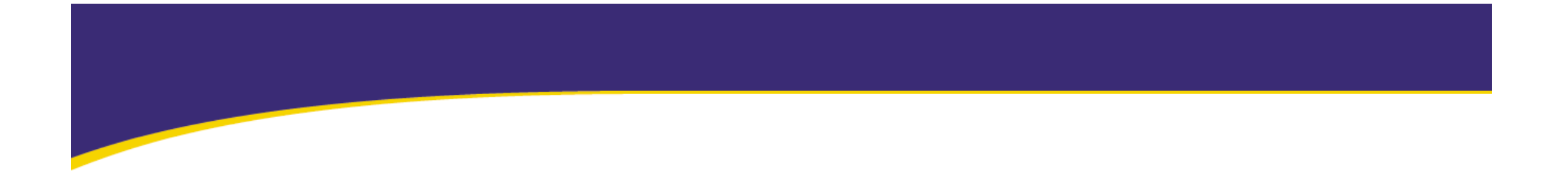

# NTTコミュニケーションズの クラウド戦略

#### 2009 年12 月 3 日 NTTコミュニケーションズ株式会社 ビジネスネットワークサービス事業部 村上 守 高橋 健太

1

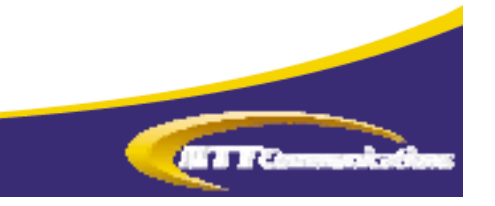

#### NTTコミュニケーションズのBizCITY戦略

■ ユビキタスなオフィス環境をセキュア・高品質に実現する「BizCITY」サービスの開発を推進中

- ・ 既存のICT環境と各サービスをシームレスにつなげる
- ・ あらゆるネットワーク (インターネット、VPN、モバイル)を介し、セキュアにサービスが使える
- ・ 様々なデバイス・端末においても、同じユーザーインターフェースで使える
- ・ SaaS等パートナーと連携し、様々なアプリケーションを準備

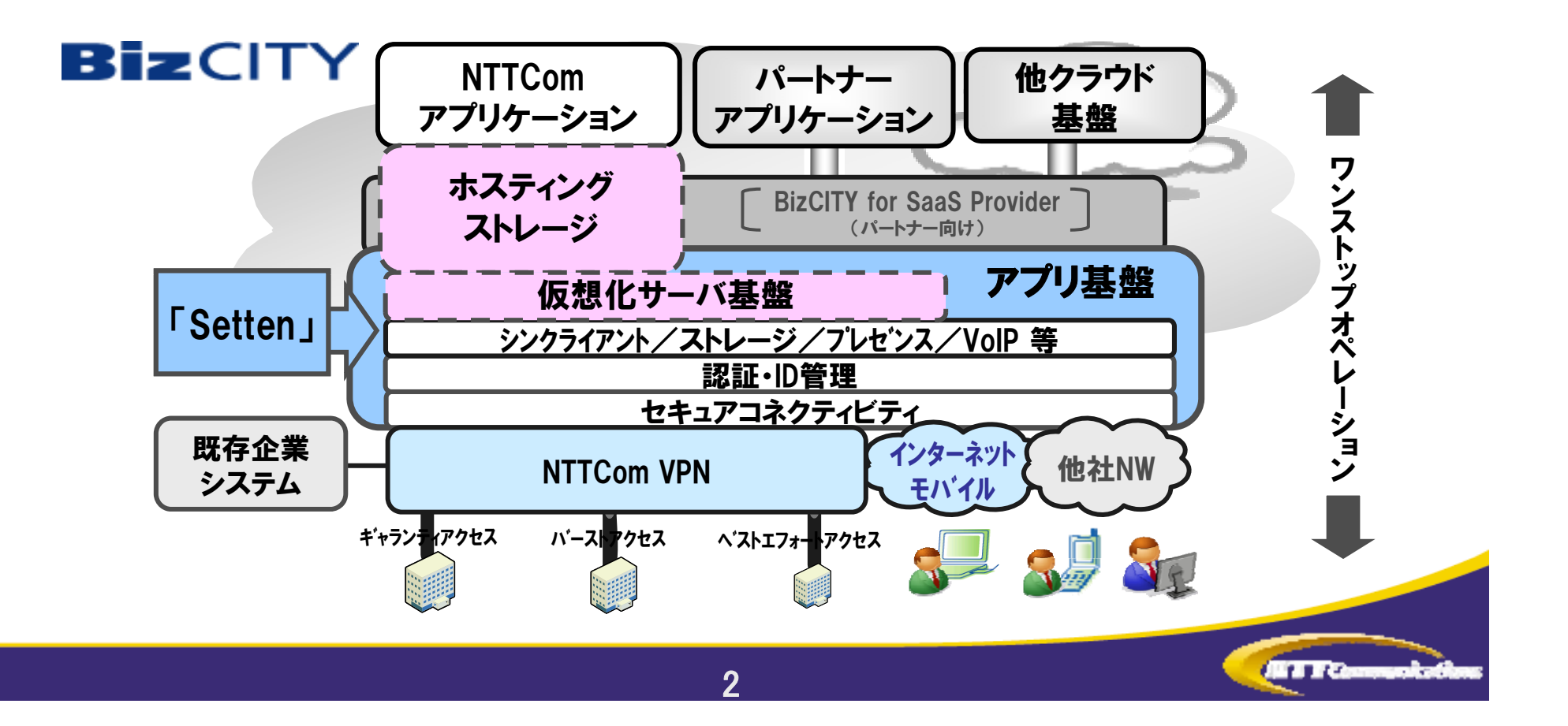

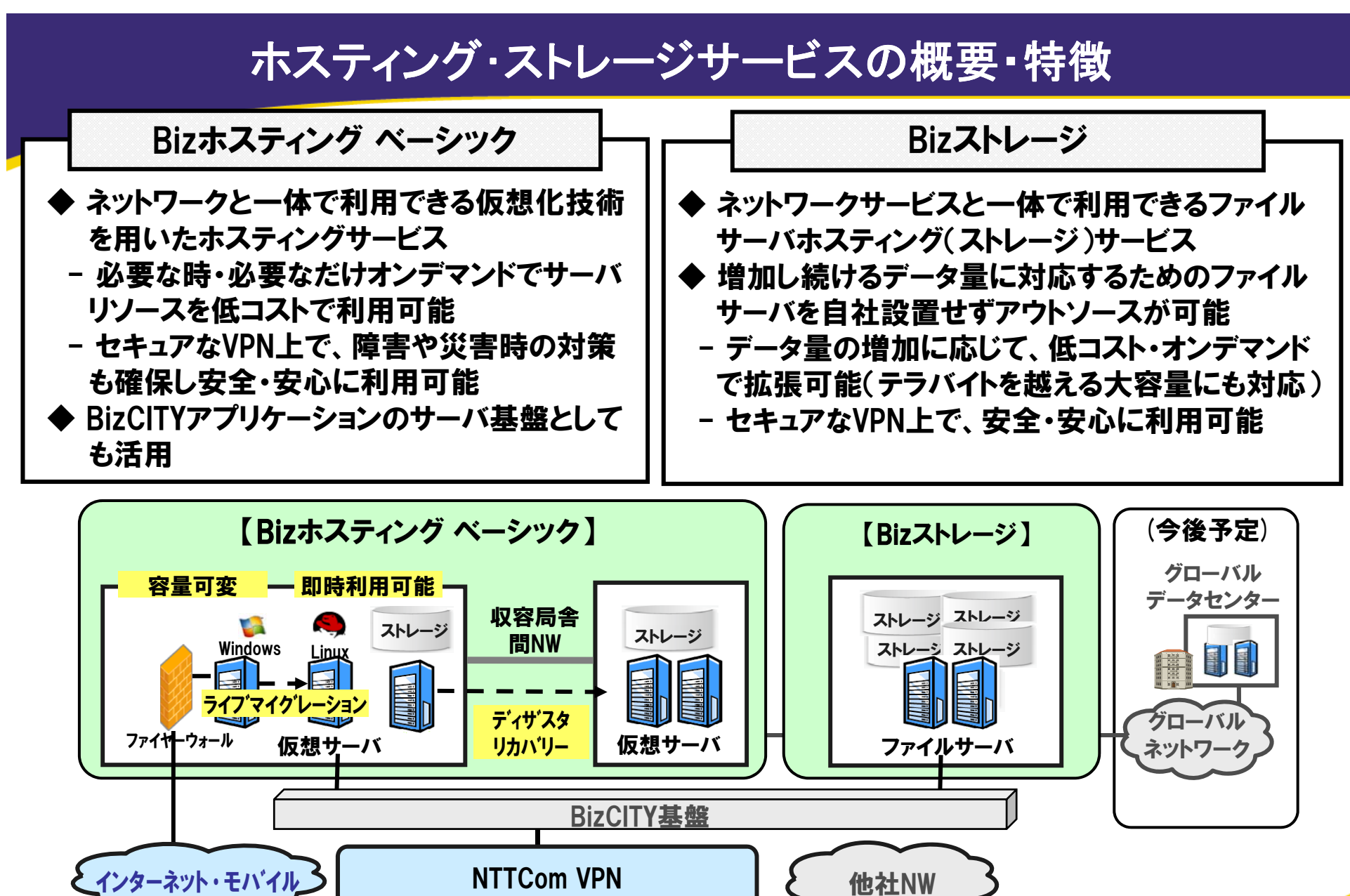

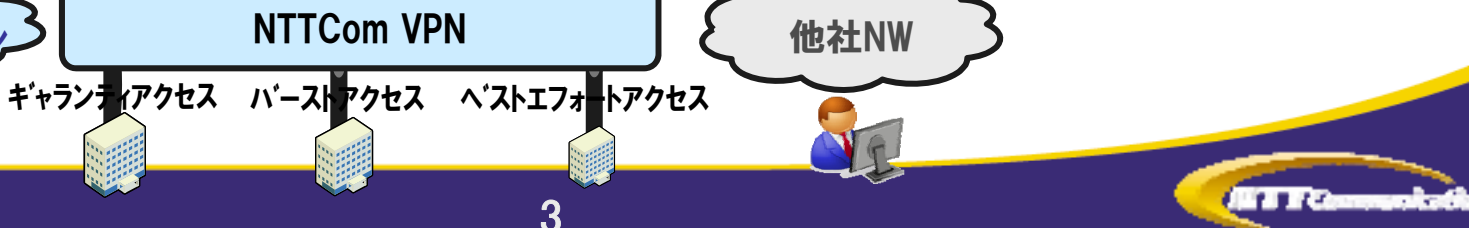

### **Biz**ホスティングベーシックサービスの 開発・運用について

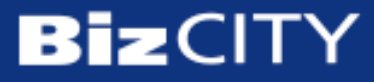

@ NTT Communications Co., Ltd. 2008. All rights reserved

4**NTT** Communications

目次

- Bizホスティングベーシックサービスのご紹介
- $\bullet$ 良かったこと
- •困ったこと
- $\bullet$ • 今後の予定

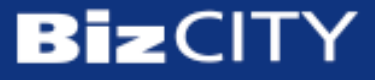

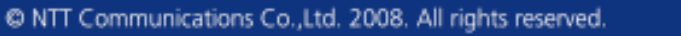

#### Bizホスティング ベーシック サービス概要

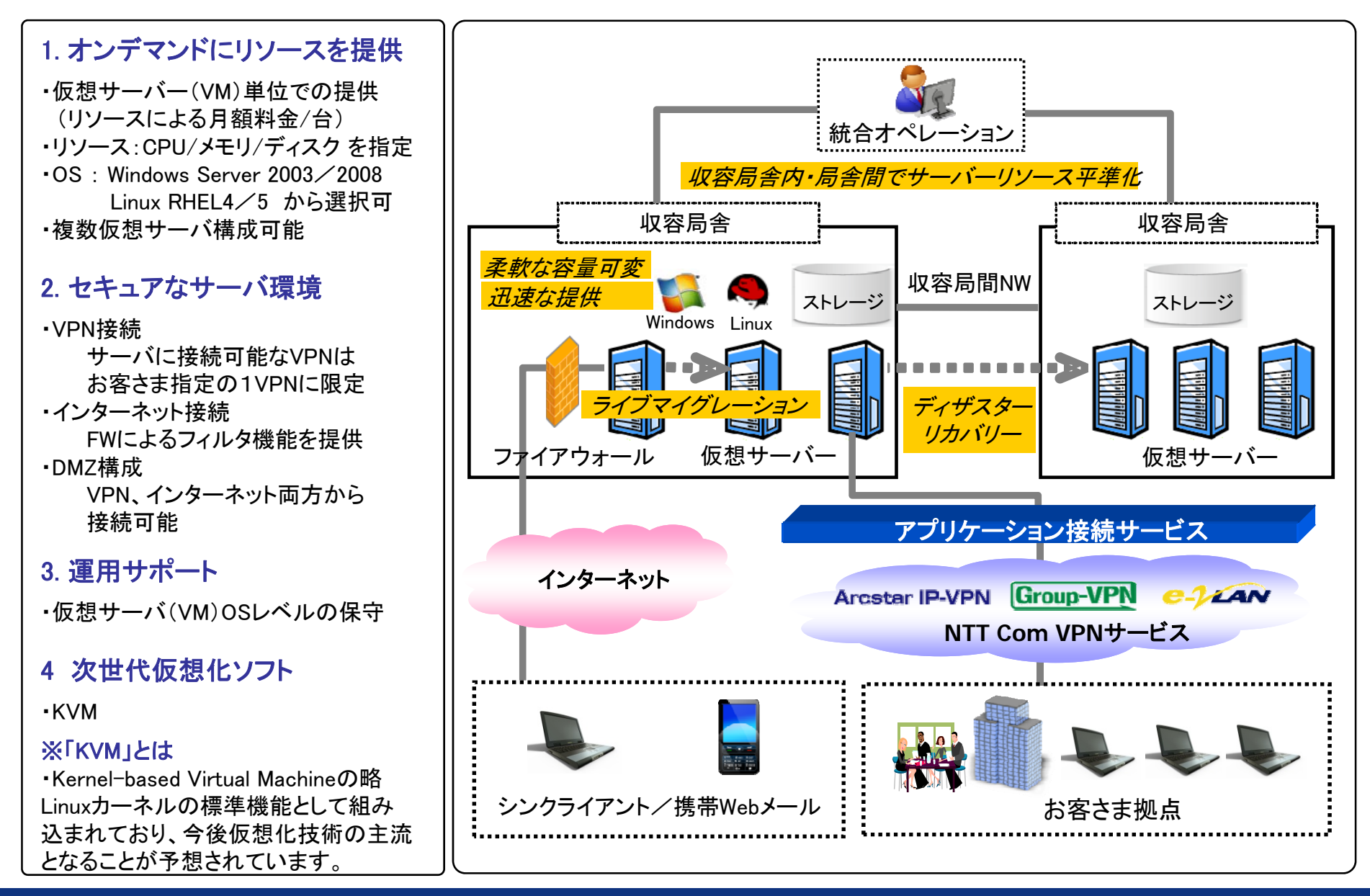

**BizCITY** 

66

**NTT** Communications

@ NTT Communications Co., Ltd. 2008. All rights reserved

#### Bizホスティング ベーシック ネットワーク構成図

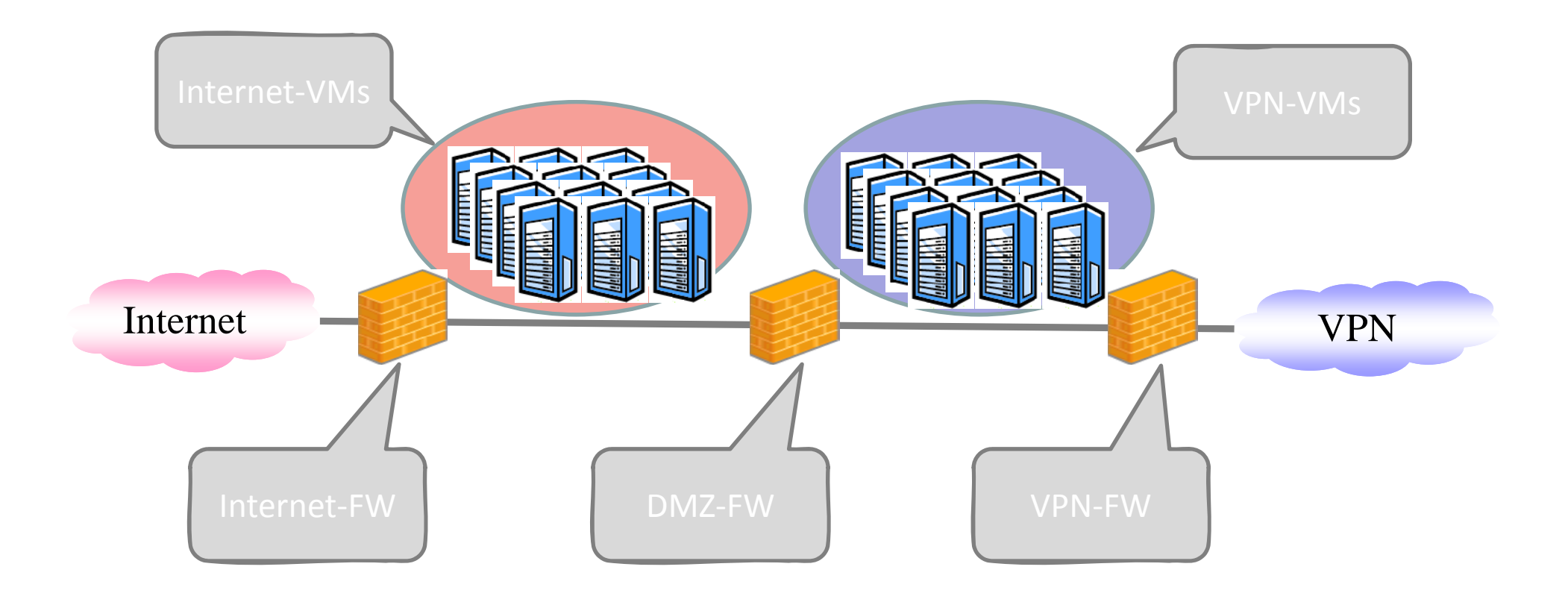

**BizCITY** 

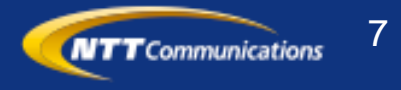

#### Bizホスティング ベーシック ネットワーク構成図

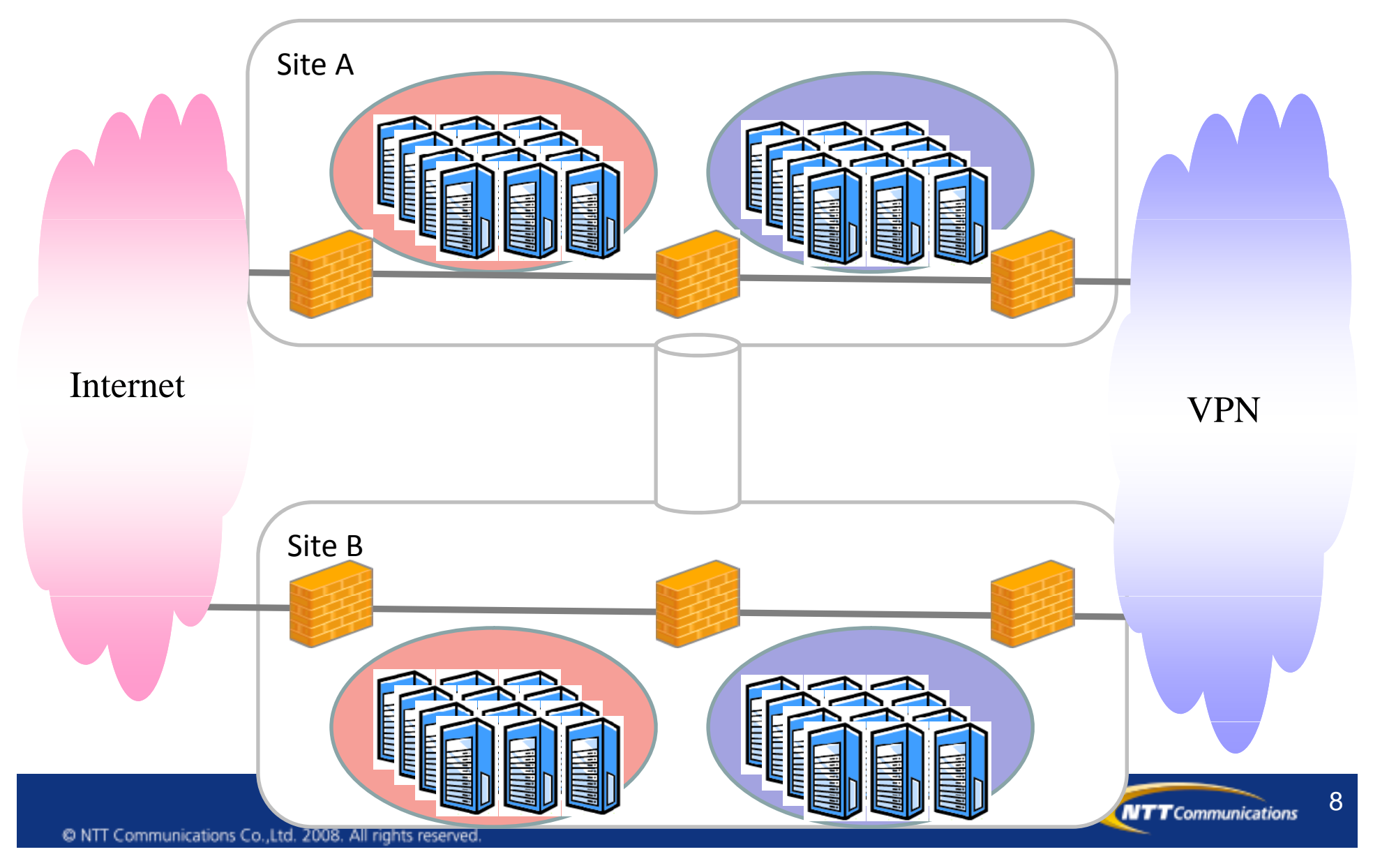

### まとめ **‐ Biz**ホスティングベーシックサービスとは

- •• クラウド/laaS型サーバホスティングサービス
	- 仮想サーバ基盤にLinux KVMを採用
		- RedHat Enterprise Linuxを採用
	- 保守運用でLive Migrationをサポート
		- 高可用性&高メンテナンス性

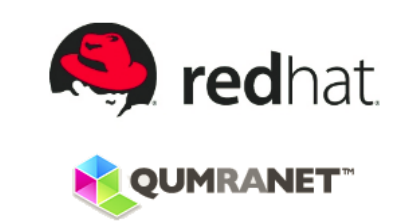

- 複数データセンタからお客様が拠点を選択(予定)
	- 容易にActive‐Active、Active‐Standby構成がとれる
	- 業務継続、災害対策を容易に実現

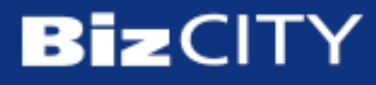

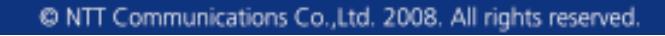

**NTT** Communications

9

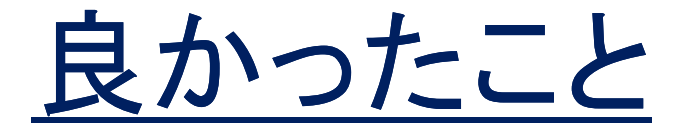

- Linux KVMのこの時期の採用は割と話題にしていた だけたかも?
	- 各種ニュースサイトにリリースの記事
	- @ITで自分が参考にしていた連載で言及されてた

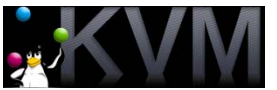

10

**NTT** Communications

• 知って見るみる**KVM**

http://www atmarkit co jp/flinux/rensai/kvm04/kvm04a html http://www.atmarkit.co.jp/flinux/rensai/kvm04/kvm04a.html

•● Live Migrationのサポートでメンテナンスが簡単に

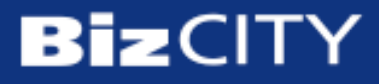

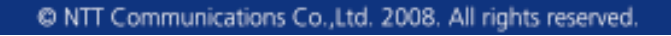

### 困ったこと

- 市販ツールがない
	- Linux KVM を採用してしまったがために。。
- $\bullet$  VPN/VLAN構成
	- 仮想スイッチ群の構成がえらいことに。。
- $\bullet$  SANストレージの使い方
	- NFSみたいなものだと思ってたらエライことに。。

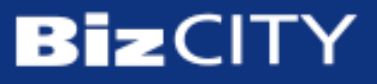

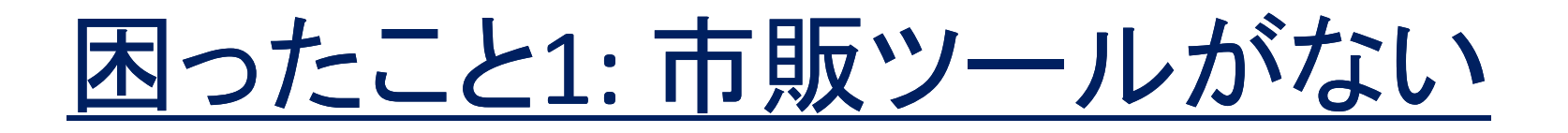

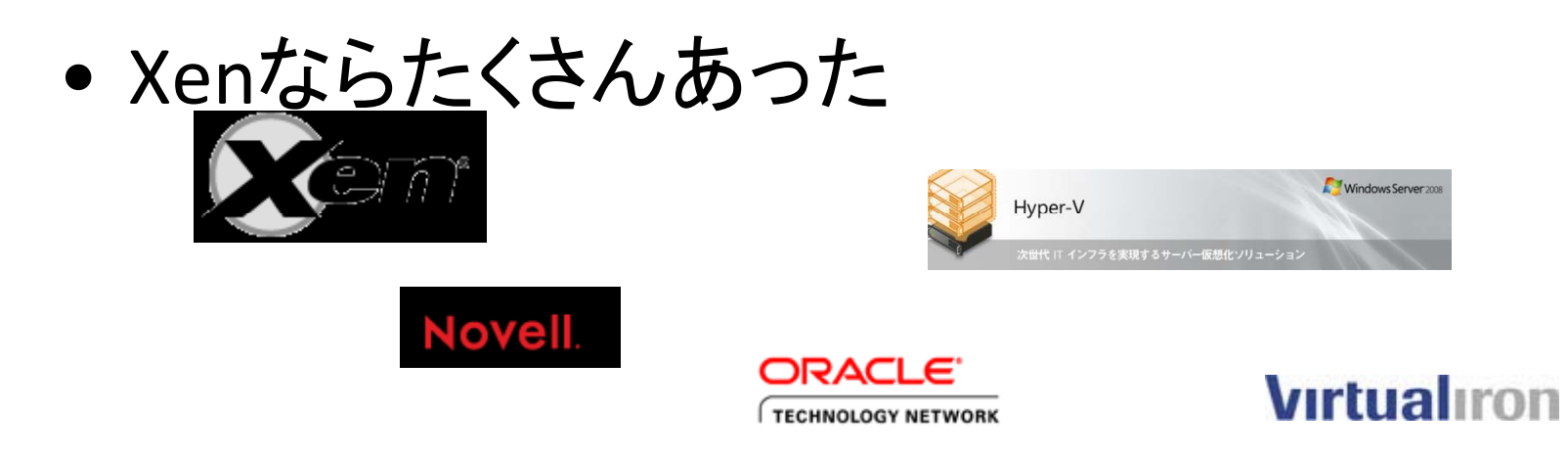

• VMWareももちろんあった

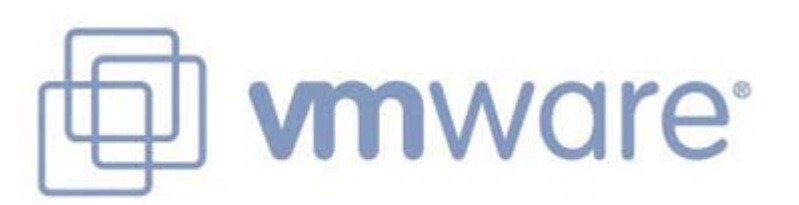

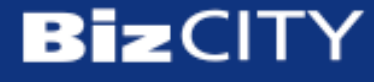

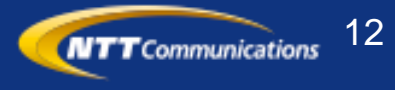

# 困ったこと1: 市販ツールがない

- でもLinux KVMになった
	- –– 理由は
		- 将来性?
			- Kernelのコミュニティの勢い
			- Redhatの標準仮想化ツールとしての採用
		- 話題性?
		- <del>• 自分たちで作るのが面白そうだから!?</del>
			- 1VMは通常のLinuxの1プロセスとなり、特別な扱い不要
		- 市販ツールを採用しなかったはっきりした理由の1つ – 市販ツールはNetwork設計に自由度がなかった

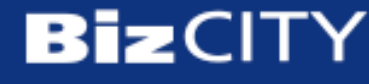

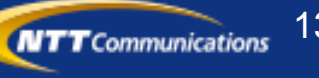

### 困ったこと1: 市販ツールがない

- 市販仮想化ツールによくあるNetwork構成の制限
	- ストレージ用LANは管理用と兼ねるものもある
	- Guestはサービス用のLANにしかつなげられない
		- サービス用LANは1つだけの場合が多い
	- それぞれのLAN用に独立したNICが必要(VLAN不可)

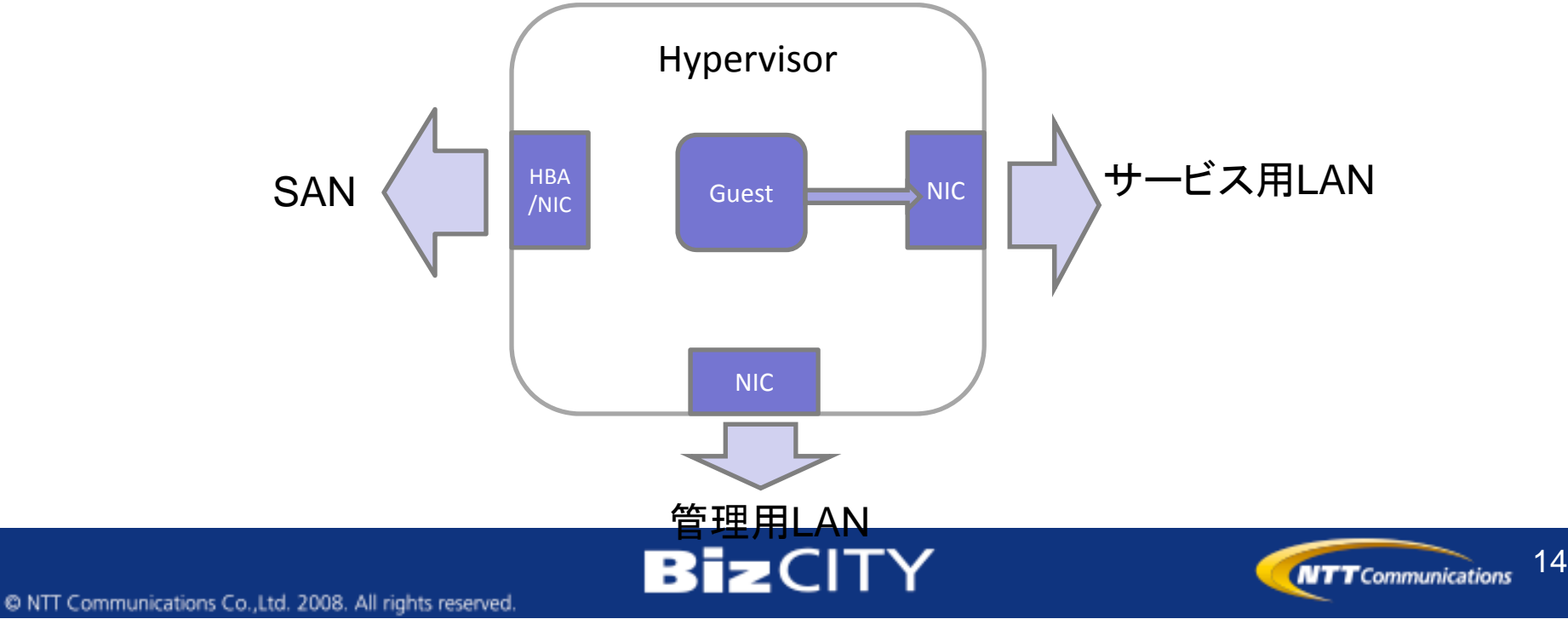

#### Bizホスティング ベーシック ネットワーク構成図

構成を実現するた  $\bullet$ この構成を実現するためには…

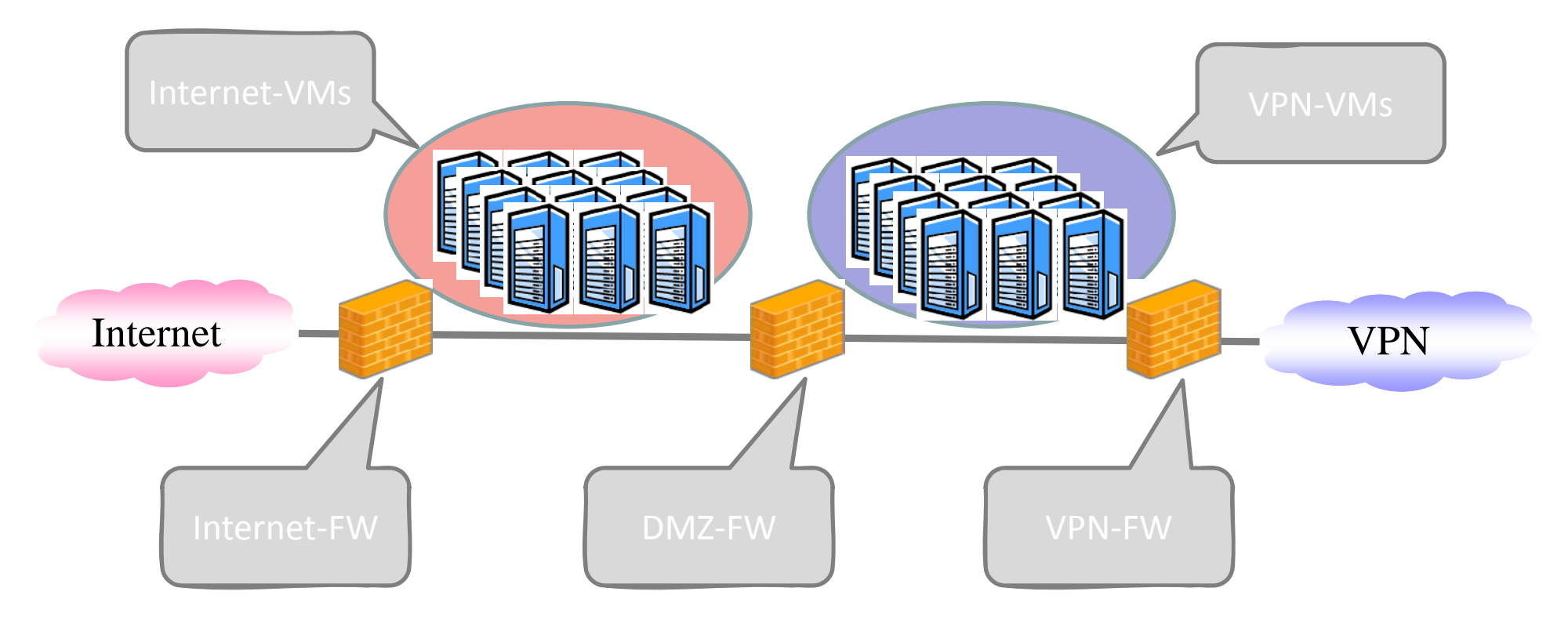

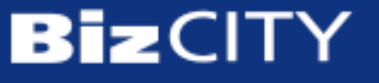

### このような若干複雑な構成を取ら ざるを得なかった

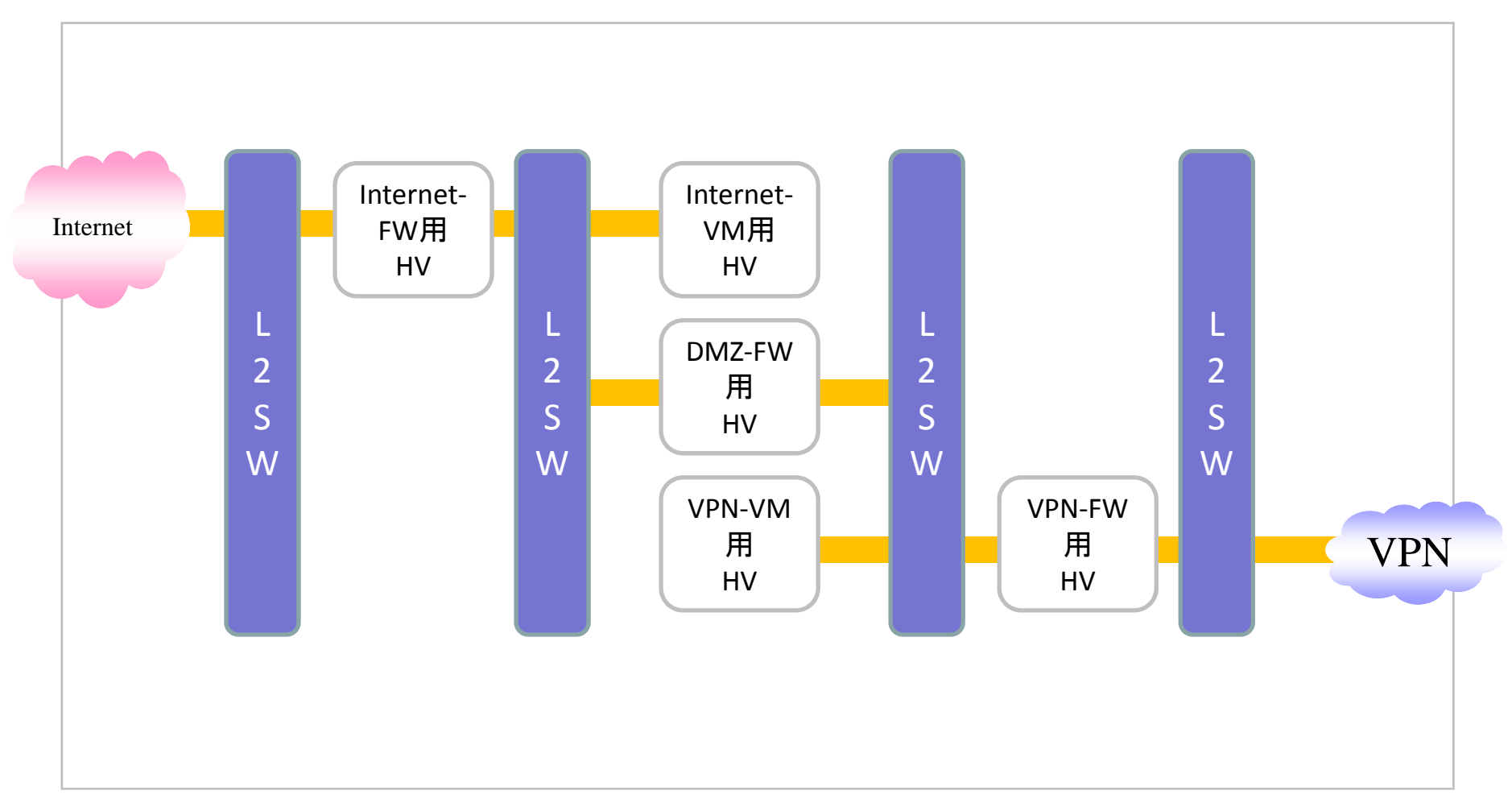

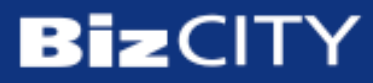

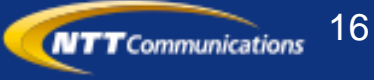

# Hypervisor機の内部Network構成

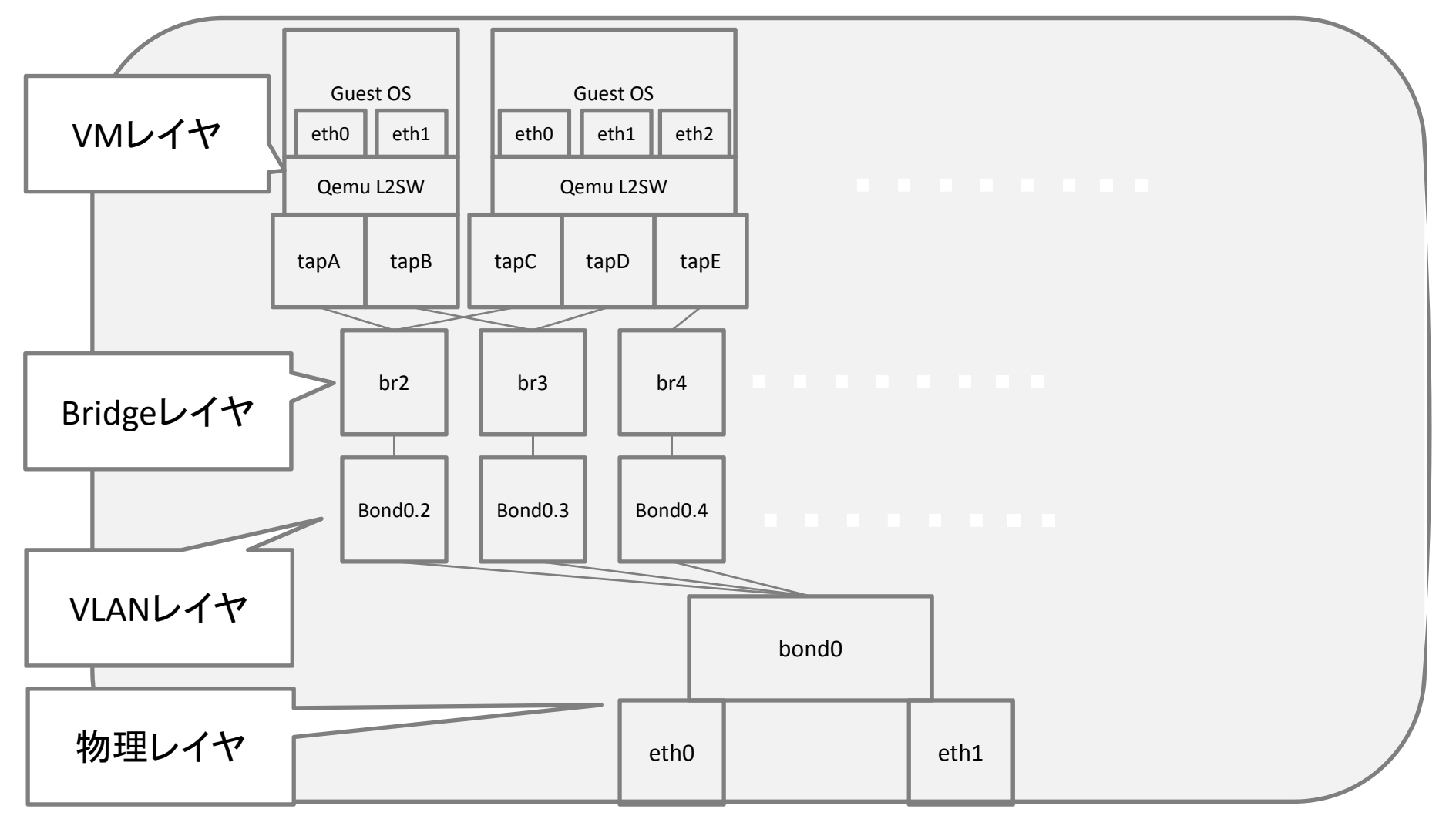

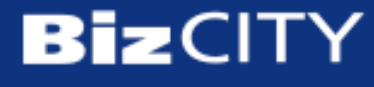

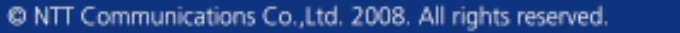

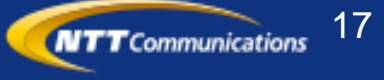

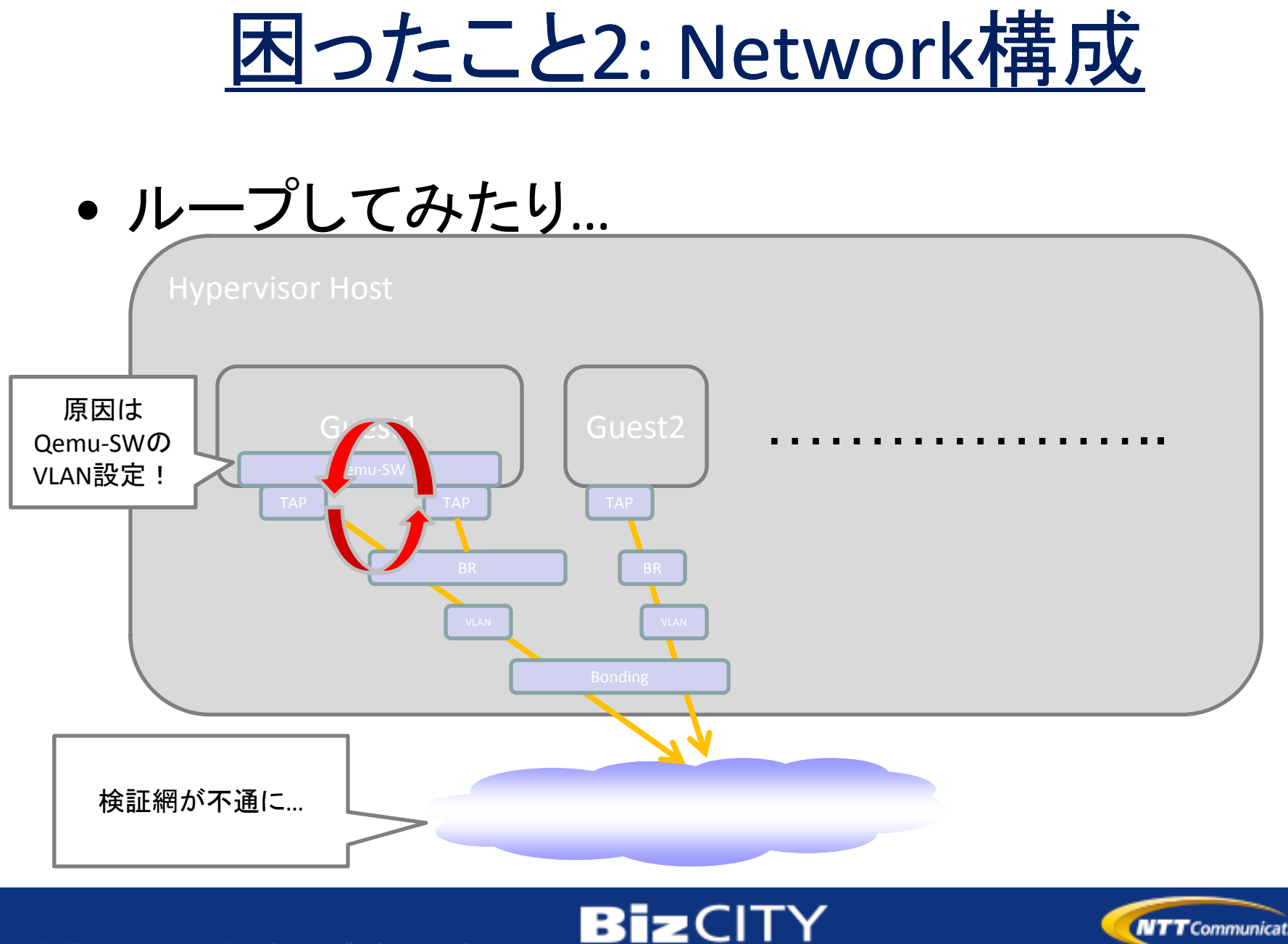

@ NTT Communications Co., Ltd. 2008. All rights reserved

18**NTT** Communications

### 困ったこと2: Network 構成

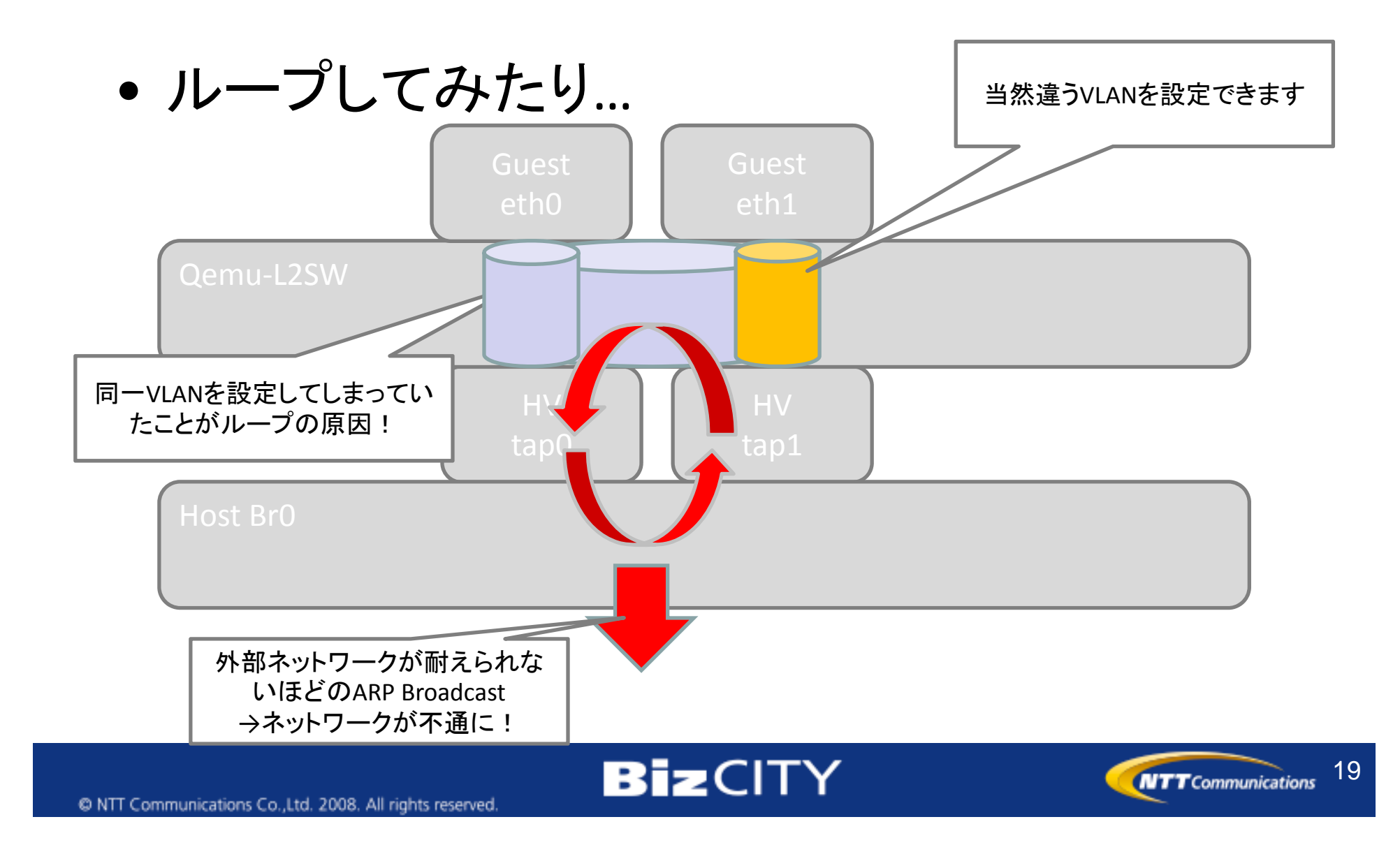

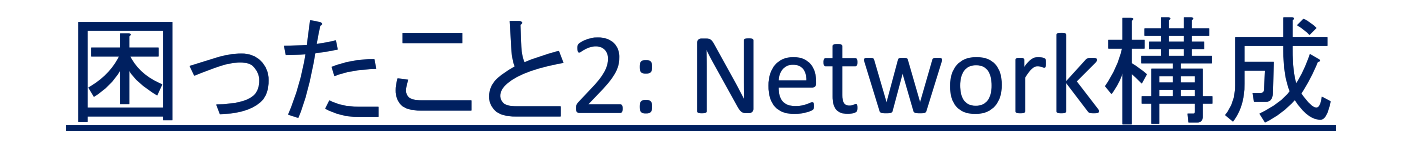

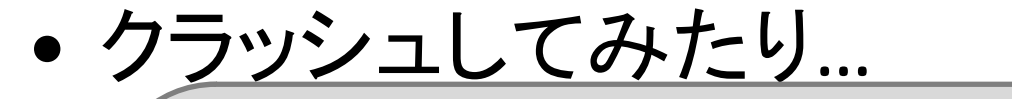

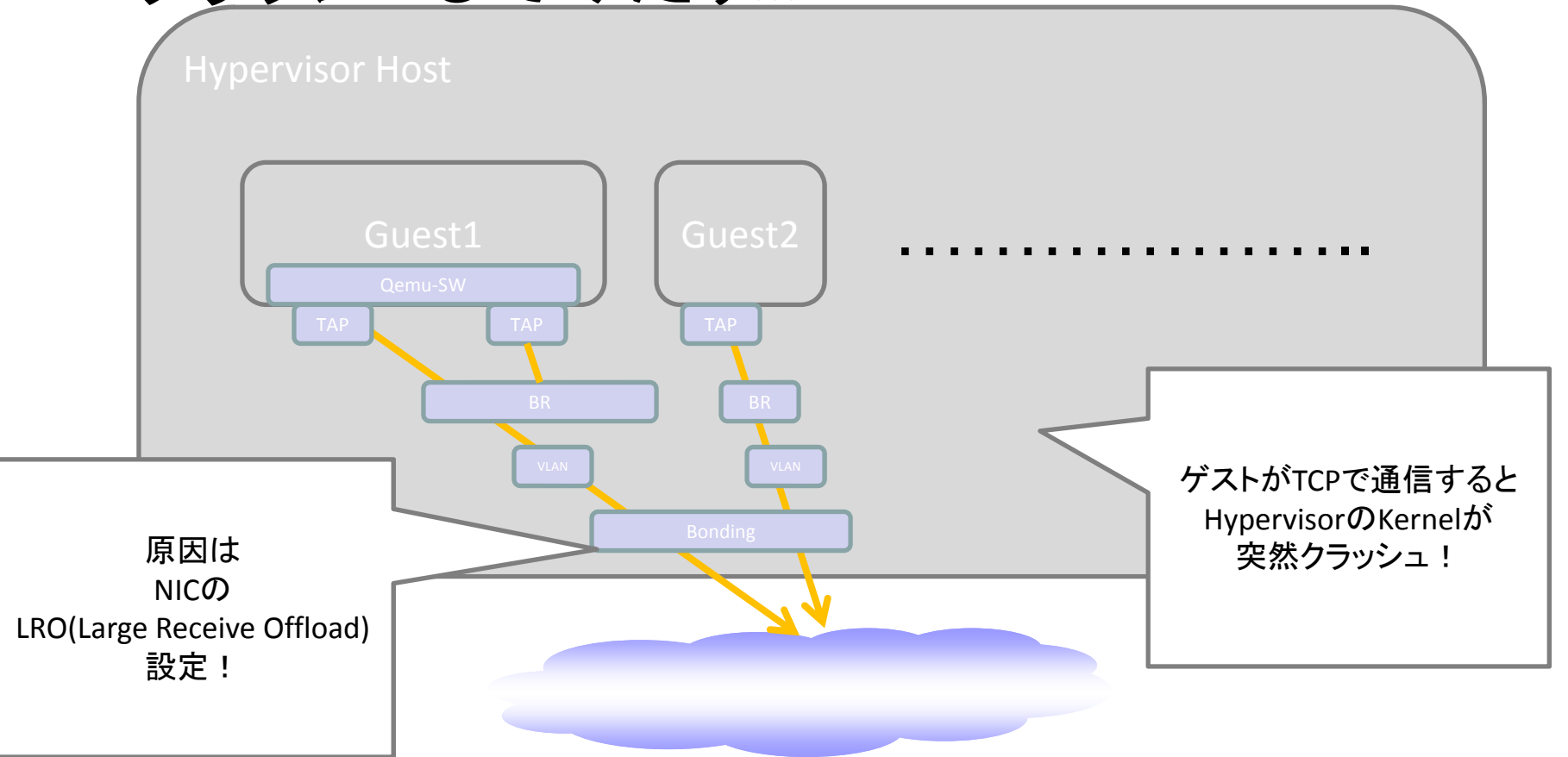

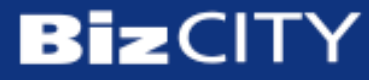

20

**NTT** Communications

# 困ったこと2: Network 構成

- • LRO(Large Receive Offload)とは?
	- 高速に大量のTCPパケットを受信するたびに割り込みをかけるのでは処理効 率が落ちるため、いくつかのTCPパケットをまとめ上げてから割り込みをする 方式
	- http://en.wikipedia.org/wiki/Large\_receive\_offload
- 今回のKernel Crashの原因は?
	- RHSA‐2009:1455‐1
		- **http://rhn redhat com/errata/RHSA http://rhn.redhat.com/errata/RHSA‐2009‐1455 html 1455.html**
	- Linux BridgeとTAPインターフェースとの間でLROパケットをうまく処理できてい なかった
		- 現在のカーネルもLROパケットを破棄してクラッシュはしない、という処置を行って いる
	- Redhatのサポートによると、基本的に仮想化を使うときはオフロード 機能は使わないで、とのこと

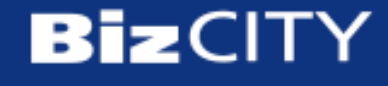

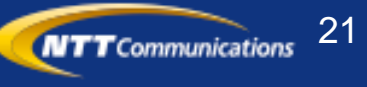

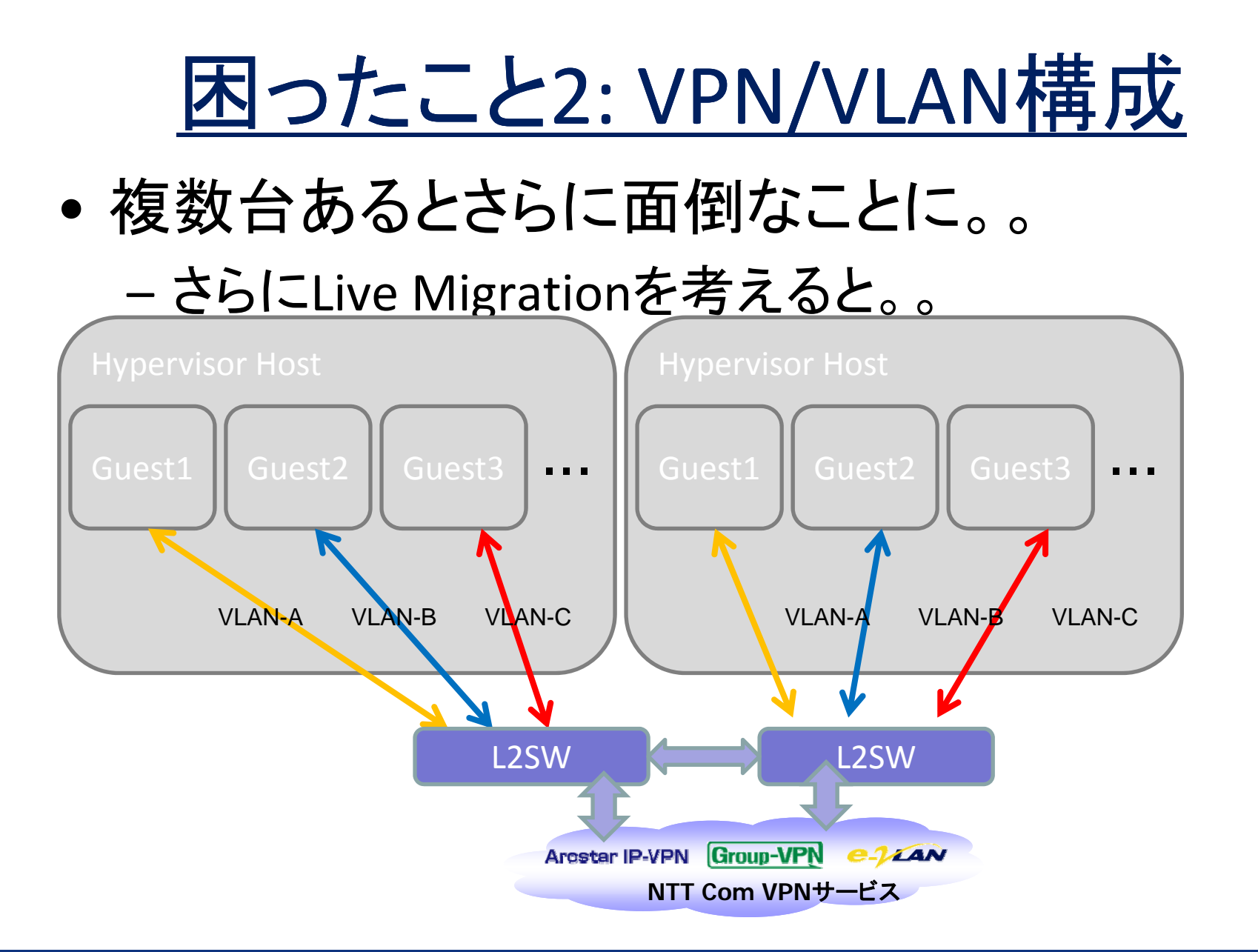

**BizCITY** 

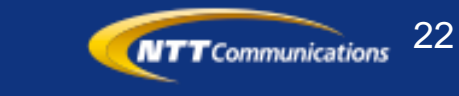

### 困ったこと3: SANストレージの使い方

•

#### **NFS**の場合 **SAN**ストレージ**(FC,iSCSI**など**)**の場合

 自動で排他制御される • ただのSCSIディスクなので排他を意識しな いと平気でVolumeが壊れる

23

**NTT** Communications

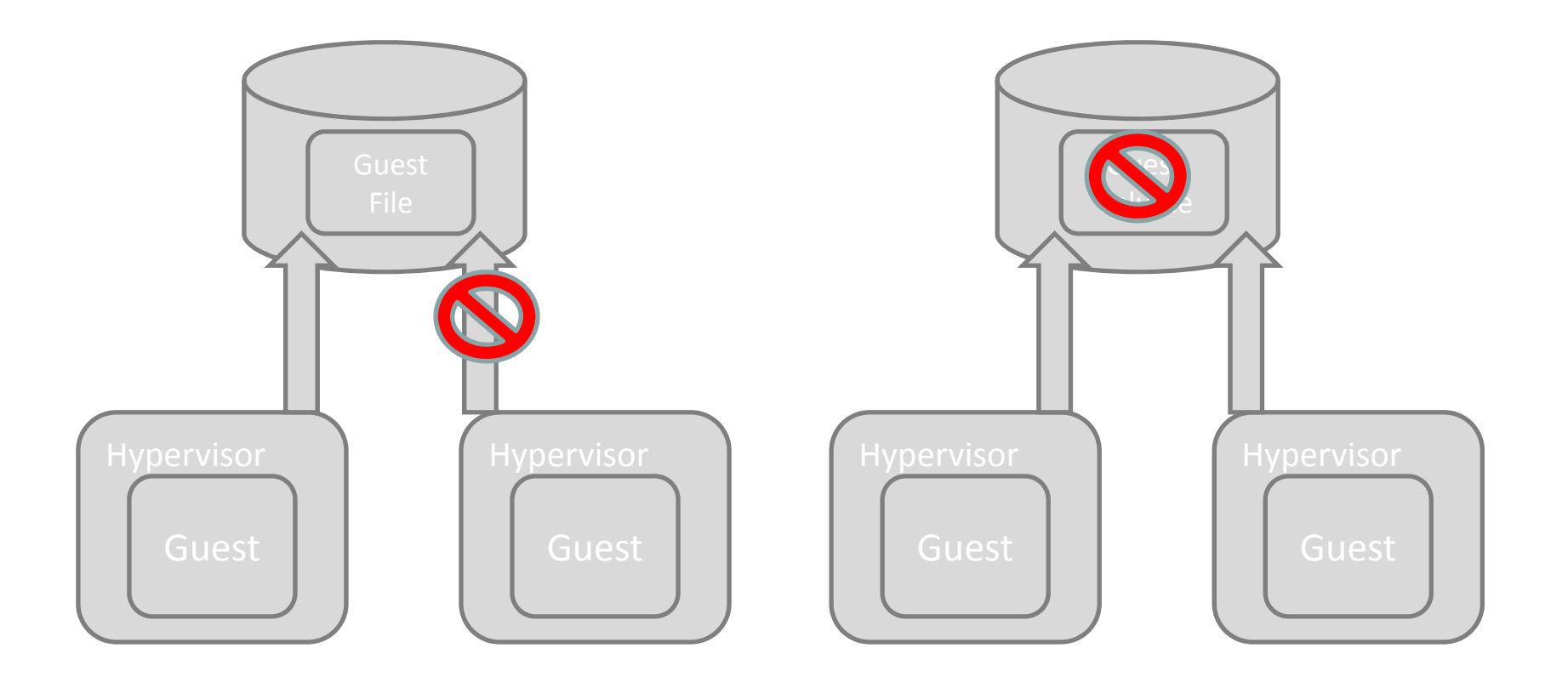

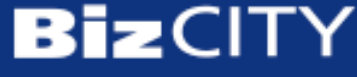

### 困ったこと3: SANストレージの使い方

#### • ファイルシステム型

#### –クラスタファイルシステムを使う

- NFSライクにロックや排他制御を自動でやってくれる
	- VMWareはVMFS, CitrixXenも独自のクラスタFSを使用している模様
	- Open SourceなものではOCFS2, GFSなど
- ブロックデバイス型
	- –- Diskのつかみ方を工夫して、排他が必要無いように使う
		- <sup>1</sup>つのボリュームは常に1つのGuestのみが掴むようにする、など

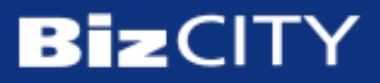

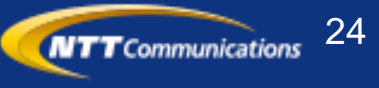

### 困ったこと3: SANストレージの使い方

#### クラスタ**FS**型

- • NFSライクに使える
	- 一部専用サービスやサーバが必要なFSも させない ある
	- ファイル単位アクセスで管理も簡単だが 性能はブロックデバイスには負ける

#### ブロックデバイス使い分け

- • <sup>1</sup>つのボリュームは1人からしかアクセス
	- –性能はFS経由よりも良いが管理が煩雑

25

**NTT** Communications

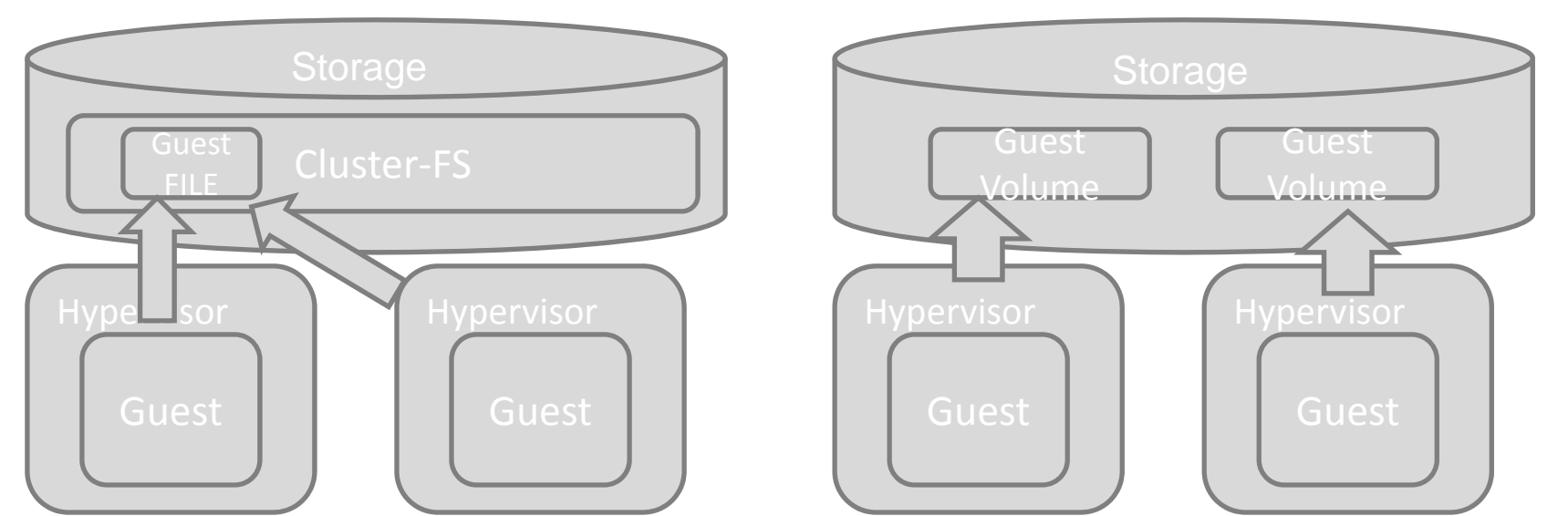

**BizCITY** 

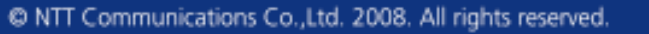

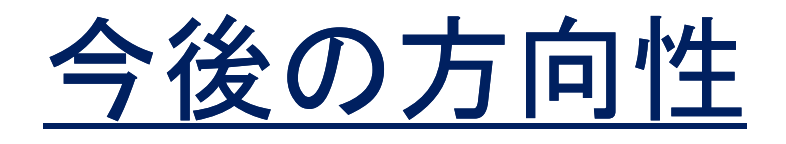

- リソース制限の粒度
	- Disk I/O制御
		- dm‐ioband
		- cgroups
- ゲスト監視
	- 契約ごとにVLANが異なる
		- →直接保守網からゲストへアクセス不可
	- 監視エージェント導入?
- バックアップ

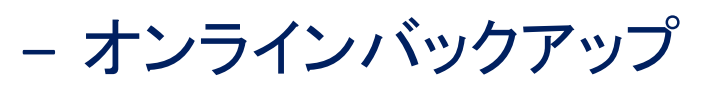

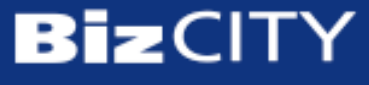

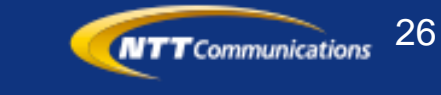